$\mathbf 1$ 

# (103D)ピッチ角保持 3(ピッチ角保持 2+内部モデル制御)

2019(R1).10.27(D) 片柳亮二

## 1.ピッチ角保持 2 の設計

ピッチ角保持3の制御則は、図1.1に示すピッチ角保持2の最適ゲイン計算 をまず行う必要がある.この計算を行うことにより,図 1.1 のゲインがファイ ルに保存される.「ピッチ角保持 3」では,その保存されたファイルのゲインを 用いて内部モデル制御を構築していく.ピッチ角保持 2 の計算については,「ピ ッチ角保持 2」の資料にまとめているので,それを参照願いたい.

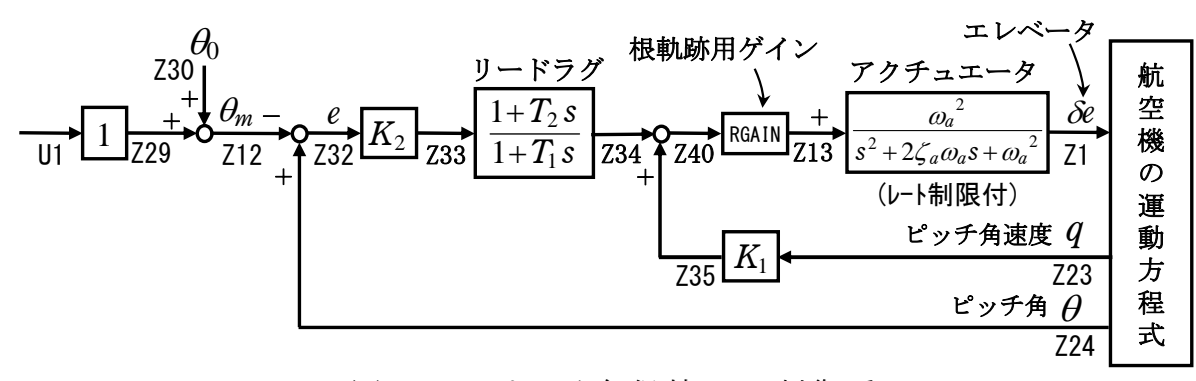

図 1.1 ピッチ角保持 2 の制御系

### 2.ピッチ角保持 3 の設計

 ピッチ角保持 2 によるシミュレーション結果をみると,十分安定であるが, ピッチ角コマンドに対して、ピッチ角 $(\theta)$ の応答が十分追従していない. これ は,  $\theta/\theta_m$ の極と零点が離れているためである. そこで, ピッチ角をコマンドに 追従させるために,ピッチ角保持 2 に内部モデル制御を適用したピッチ角保持 3 の設計を行う.

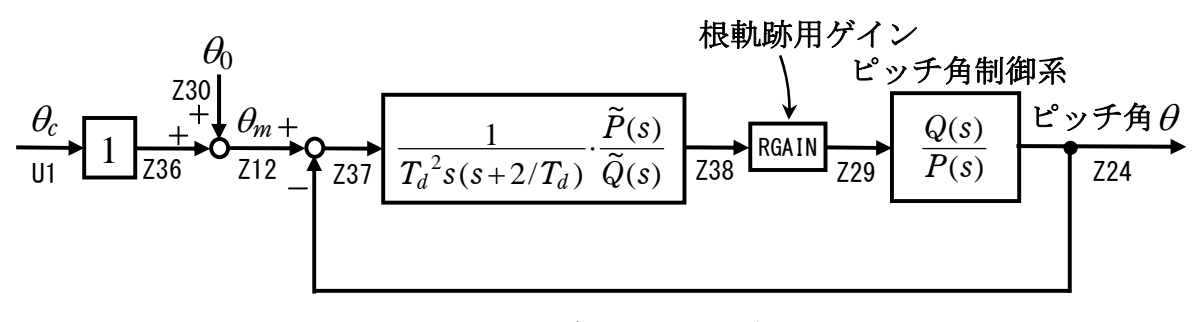

図 2.1 内部モデル制御のブロック図

 図 2.1 は,図 1.1 のピッチ角制御系に内部モデル制御を適用したブロック図  $\nabla \cdot \nabla \cdot \nab$ 零点は次の値である.

 \*\*\*\*\* POLES AND ZEROS \*\*\*\*\* POLES( 7), EIVMAX= 0.2952D+02 (ωA^2) N REAL IMAG ↑ 1 -0.20662783D+02 -0.21089560D+02 [ 0.6998E+00, 0.2952E+02] 2 -0.20662783D+02 0.21089560D+02 周期 P(sec)= 0.2979E+00 3 -0.99391726D+00 -0.99401198D+00 [ 0.7071E+00, 0.1406E+01] 4 -0.99391726D+00 0.99401198D+00 周期 P(sec)= 0.6321E+01 5 -0.26646899D+00 -0.26675018D+00 [ 0.7067E+00, 0.3770E+00] 6 -0.26646899D+00 0.26675018D+00 周期 P(sec)= 0.2355E+02 7 -0.55986523D-01 0.00000000D+00 ZEROS( 3), II/JJ= 7/ 1, G= 0.9074D+03  $\Rightarrow$  G N REAL IMAG 1 -0.78899022D+00 0.00000000D+00 2 -0.32701111D+00 0.00000000D+00  $3 -0.50218987D-01 0.0000000D+00$ 

## 3.内部モデル制御について

ピッチ角保持2の制御系の結果から、 $\theta$ /Z29のピッチ角制御系の極の内、ア クチュエータ極は省略すると,内部モデル制御の制御対象のモデルは次のよう に表される.

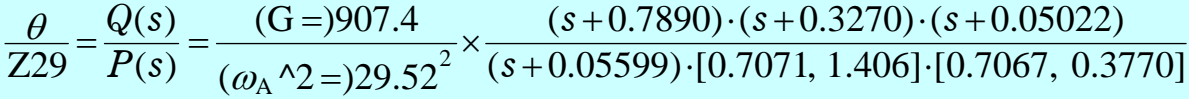

ここで,[ , ]の表現は,[ <sup>2</sup> <sup>2</sup> 2 *ss* ]を省略したものである. これから,制御対象の逆関数に分母分子の次数を合わせて次のようにおく.

$$
\frac{1}{T_d^2 s(s+2/T_d)} \cdot \frac{\tilde{P}(s)}{\tilde{Q}(s)} = \frac{1}{T_d^2} \cdot \frac{(\omega_A \wedge 2 =) 29.52^2}{(G=)907.4}
$$
\n
$$
\times \frac{s+0.05599}{s+0.7890} \cdot \frac{[0.7071, 1.406]}{s(s+2/T_d)} \cdot \frac{[0.7067, 0.3770]}{(s+0.3270) \cdot (s+0.05022)}
$$
\n
$$
\subset \subset \mathcal{R}, \quad T_d = 0.5 \text{ (s)} \succeq \text{f} \overline{\chi} = \overline{\chi} \cdot \frac{(\omega_A \wedge 2 =) 29.52^2}{(G=)907.4} \cdot \frac{s+0.05599}{s+0.7890} = 3.841 \times 0.07096 \frac{1+17.86s}{1+1.267s}
$$
\n
$$
= 0.2726 \frac{1+17.86s}{1+1.267s}
$$

右辺の 1 つ目の 2 次/2 次式は

$$
\frac{[\zeta_p, \omega_p]}{s(s+2/T_d)} = \frac{s + {\omega_p}^2 T_d/2}{s} - \{1 + (T_d/2) \cdot (\omega_p^2 T_d/2 - 2\zeta_p \omega_p)\}\frac{1}{1 + (T_d/2)s}
$$

$$
= \frac{s + 0.4942}{s} - 0.6265 \frac{1}{1 + 0.25s}
$$

この右辺の 2 つ目の 2 次/2 次式の分母は次のようになる.

$$
(s+a)\cdot(s+b) = \left[\frac{a+b}{2\sqrt{ab}}, \sqrt{ab}\right] = [1.472, 0.1281]
$$

従って,次数を合わせた制御対象の逆関数(図 2.1 のブロック図の要素)は次の ようになる.

$$
\frac{1}{T_d^2 s (s+2/T_d)} \cdot \frac{\tilde{P}(s)}{\tilde{Q}(s)} = 0.2726 \frac{1+17.86s}{1+1.267s} \times \left\{ \frac{s+0.4942}{s} - 0.6265 \frac{1}{1+0.25s} \right\} \cdot \frac{[0.7067, 0.3770]}{[1.472, 0.1281]}
$$

この理論の詳細は参考資料 1)をご覧ください.これらの一連の計算は KMAP 内 で自動的に処理されます.

#### 4.ピッチ角保持 3 の具体的な設計

 ピッチ角保持 2 の最適ゲインを計算した後は,これを基に内部モデル制御を 適用してピッチ角保持 3 に変換するのは,次の手順によって簡単に実現できる.

 KMAP を起動して,まず,「ピッチ角保持 2」の最適ゲイン計算を実施する.こ れは KMAP を一度起動してから 1 回実施すればよい.(KMAP 再起動時は再度実行 する必要がある)

次に、計算実行後に表示される「解析結果の表示」画面において、「00」と 0を2回キーイン/Enter すると, 初期画面に戻ります. ここで,

- ①「KMAP\*\*\*解析内容選択」⇒"23"キーイン
- ②「設計方式」⇒"13"をキーイン
- 3「機体データの取得方法」⇒ここでは例として, "99"をキーイン
- ④「機体データの取得」⇒ここでは例として"44"をキーイン

(CDES.B777-200.Y120505.DAT)

⑤「制御則の選択」⇒"103"キーイン

 ピッチ角保持 3(ピッチ角保持 2+内部モデル制御)(102 から変換) ⑥ピッチ角保持 2 を実施済みかどうかと表示されるので,1 をキーイン ⑦「インプットデータ修正(後半部)」と表示されるので,次のようにキー イン 0 1 7

このとき,解析計算が自動的に実行されて,次の「解析結果の表示」の画面に なる. なお、この解析計算では、その前に計算された「ピッチ角保持 2」の最 適ゲインを用いて制御則内の構成を内部モデル制御に変換が実施されるだけで, 「ピッチ角保持 3」として最適ゲイン計算するわけではない.

これで解析計算が自動的に実行されて,次の「解析結果の表示」の画面になる. ここで,"9"とすると「安定性解析結果」が数値で次のように表示される.

......................(釣り合い飛行時のデータ).....................  $S = 0.42800E+03$  (m2) CBAR = 0.79460E+01 (m) Hp = 0.15000E+04 (ft)  $W = 0.16091E+06$  (kgf) qbarS= 0.19261E+06 (kgf) ROU = 0.11952E+00 (kgf·s2/m4)  $V = 0.86778E+02$  (m/s) VKEAS= 0.16500E+03 (kt) Iy = 0.29381E+07 (kgf·m·s2) θ= 0.37503E+01 (deg) α = 0.37503E+01 (deg) CG = 0.25000E+02 (%MAC) CL= 0.83552E+00 (-) CD = 0.13045E+00 (-) CD  $\alpha$  = 0.83653E-02 (1/deg) (この CL,CD,CDαは初期釣合 G に必要な CL,CD,CDαです) T=  $0.24890E+05$  (kgf)  $\delta f = 0.20000E+02$  (deg)  $\delta e = -0.18750E+01$  (deg) 縦安定中正点 (neutral point) hn=(0.25-Cmα/CLα)\*100= 0.48983E+02 (%MAC) 脚ΔCD= 0.20000E-01 (-), スピードブレーキΔCD= 0.40000E-01 (-) 脚-DN, スピードブレーキ オープン, 初期フラップ角δfpilot= 0.20000E+02 (deg) (微係数推算用フラップδf = 0.20000E+02 (deg))

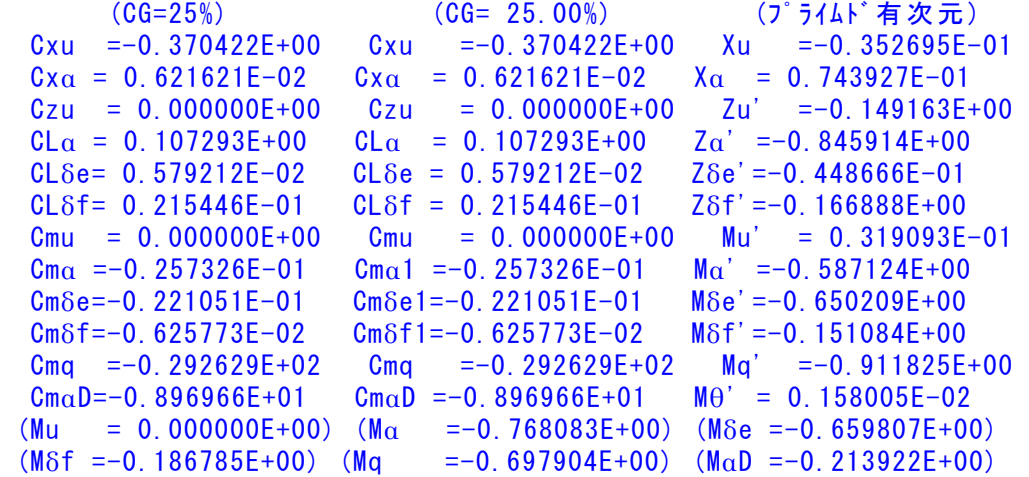

## \*\*\*\*\*\*\*\*\*\*\*\*\*\*\*\*\*\*\*\*\*\*\*\*\*\*\*\*\*\*\*\*\*\*\*\*\*\*\*\*\*\*\*\*\*\*\*\*\*\*\*\*\*\*\*\* (NAERO=11) 縦δ e コントロールシステム解析

●出力キーイン:i=4:u, 5:ALP, 6:g, 7:THE (不明なら7入力) --(INPUT)---- 出力 i=7 \*\*\*\*\*\*\*\*(フィードバック前の極チェック)\*\*\*\*\*\*\*\*\*\* \*\*\*\*\*\*\*\*\*\*\*\*\*\*\*\* POLES \*\*\*\*\*\*\*\*\*\*\*\*\*\*\*\* POLES(12), EIVMAX= 0.300D+02 N REAL IMAG 1 -0.21000000D+02 -0.21424286D+02 [ 0.7000E+00, 0.3000E+02] 2 -0.21000000D+02 0.21424286D+02 周期 P(sec)= 0.2933E+00  $3 -0.400000000 +01$  0.000000000+00 4 -0.88543502D+00 -0.76987169D+00 [ 0.7546E+00, 0.1173E+01] 5 -0.88543502D+00 0.76987169D+00 周期 P(sec)= 0.8161E+01 6  $-0.79051384D+00$  0.000000000+00 7 -0.32693395D+00 0.00000000D+00 8 -0.11237217D+00 0.00000000D+00 9 -0.50192426D-01 0.00000000D+00 10 -0.11069158D-01 -0.11805050D+00 [ 0.9336E-01, 0.1186E+00] 11 −0.11069158D-01 0.11805050D+00 周期 P(sec)= 0.5322E+02 12 0.00000000D+00 0.00000000D+00 \*\*\*\*\*\*\*\*\*\*\*\*\*\*\*\*\*\*\*\*\*\*\*\*\*\*\*\*\*\*\*\*\*\*\*\*\*\*\*\*\*\*\*\*\*\*\*\* (以下の解析結果はインプットデータの制御則による) \*\*\*\*\* POLES AND ZEROS \*\*\*\*\* POLES(12), EIVMAX= 0.2959D+02 N REAL IMAG 1 -0.20765003D+02 -0.21076480D+02 [ 0.7018E+00, 0.2959E+02] 2 -0.20765003D+02 0.21076480D+02 周期 P(sec)= 0.2981E+00

3 -0.18968176D+01 -0.62077080D+00 [ 0.9504E+00, 0.1996E+01]

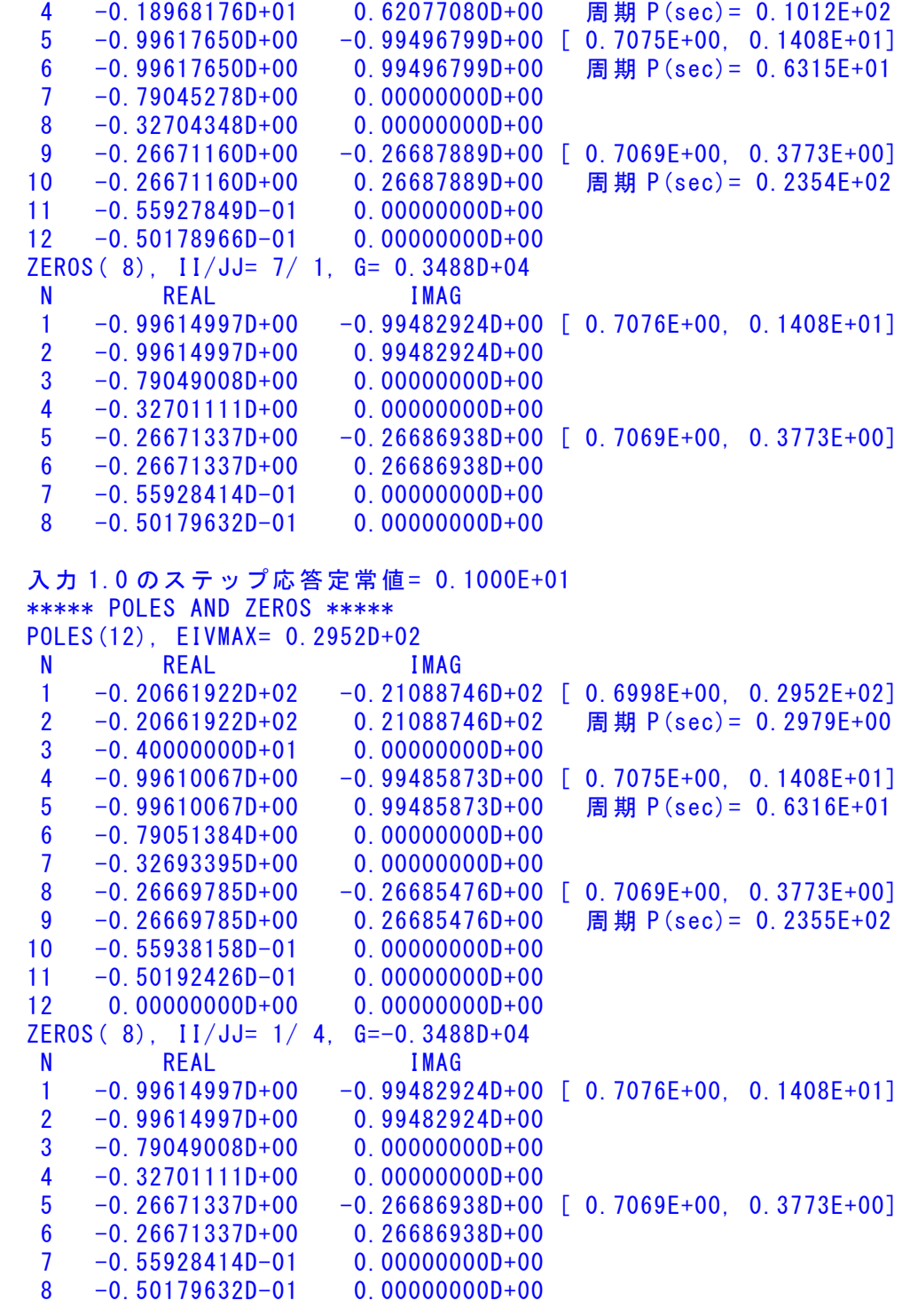

入力 1.0 のステップ応答定常値=-0.7139E+06

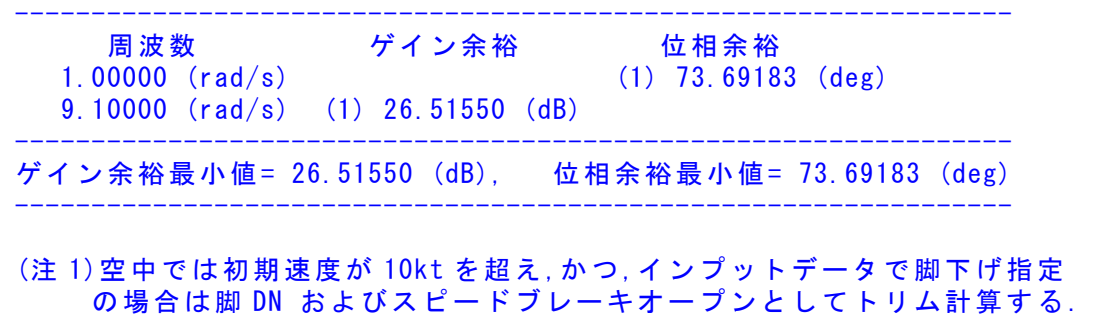

 (注 2)空中では初期速度が 10kt 以下の場合は,フラップと連動して,フラップ 5°以上で脚 DN とする.

#### (注 3)滑走中は脚は常に DN,また,スピードブレーキは初期速度が 10kt を超える 場合にオープン.

次に,「解析結果の表示」の画面で「10」とキーイン/Enter すると, 次の根 軌跡と極・零点の図を表示できる. 図 4.1 は根軌跡であるが, *s* =0.0 と -4.0(s = -2/Td)の極が近づいて上に上がって行き,アクチュエータの s =-20.7 ±j21.1 の極が左上に移動する単純な根軌跡となっていることがわかる.

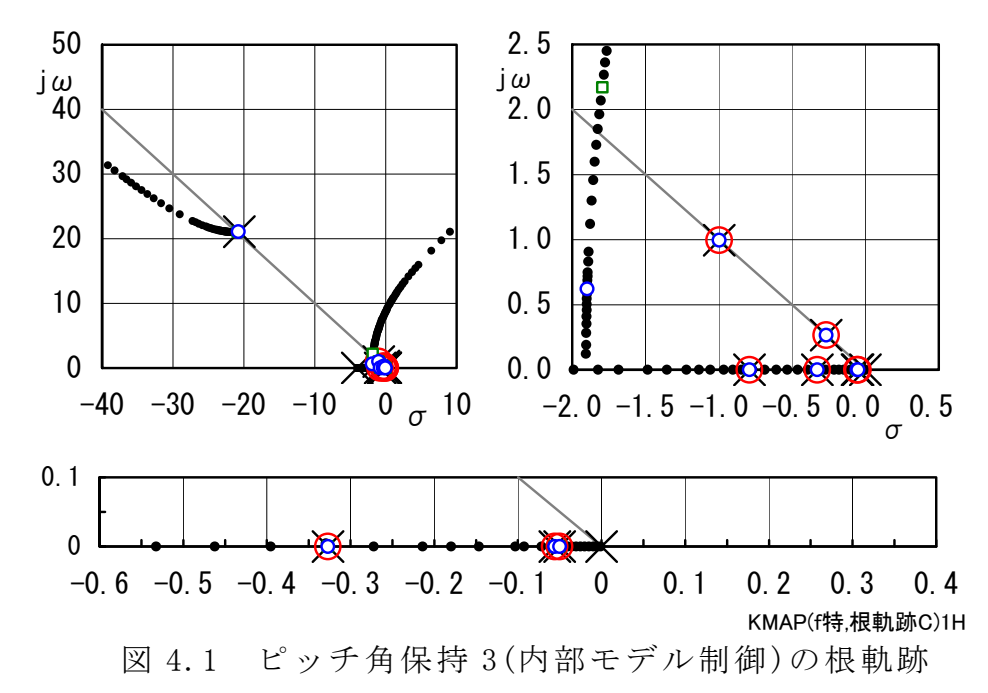

図 4.2の極・零点から、2つの振動根以外は、零点でキャンセルされている ことがわかる.

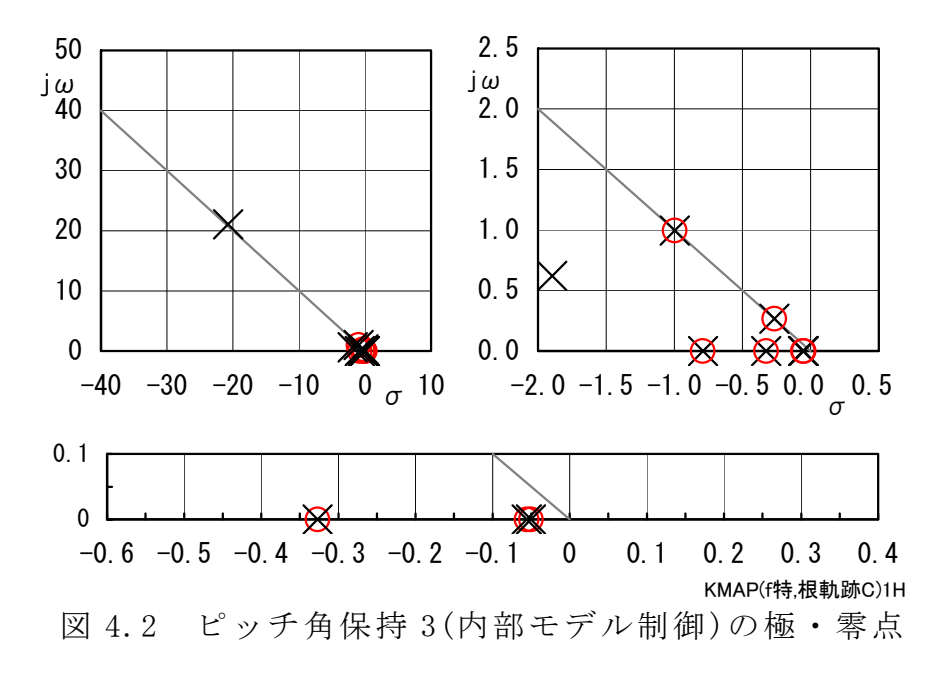

次に,「解析結果の表示」画面で「2」とキーイン/Enter すると, シミュレー ション図を次のように Excel 表示させることができる.

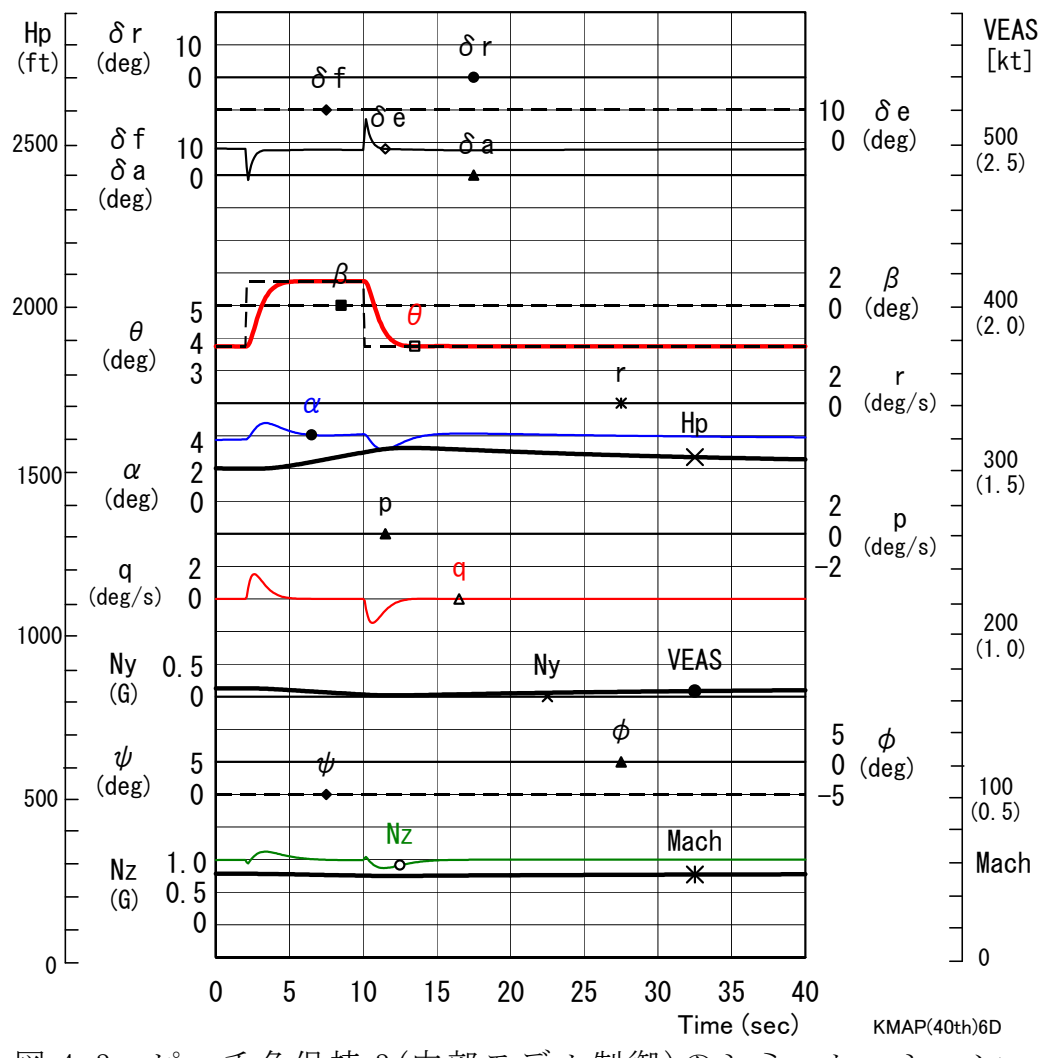

図 4.3 ピッチ角保持 3(内部モデル制御)のシミュレーション

図 4.3 から、ピッチ角コマンドに対してピッチ角がしっかり追従しているこ とがわかる.

参考資料

1) 片柳亮二:例題で学ぶ航空制御工学,技報堂出版,2014.

以上